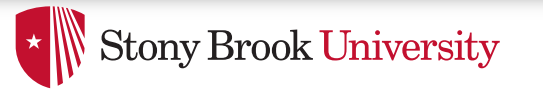

# Process Address Spaces and Binary Formats

Don Porter 

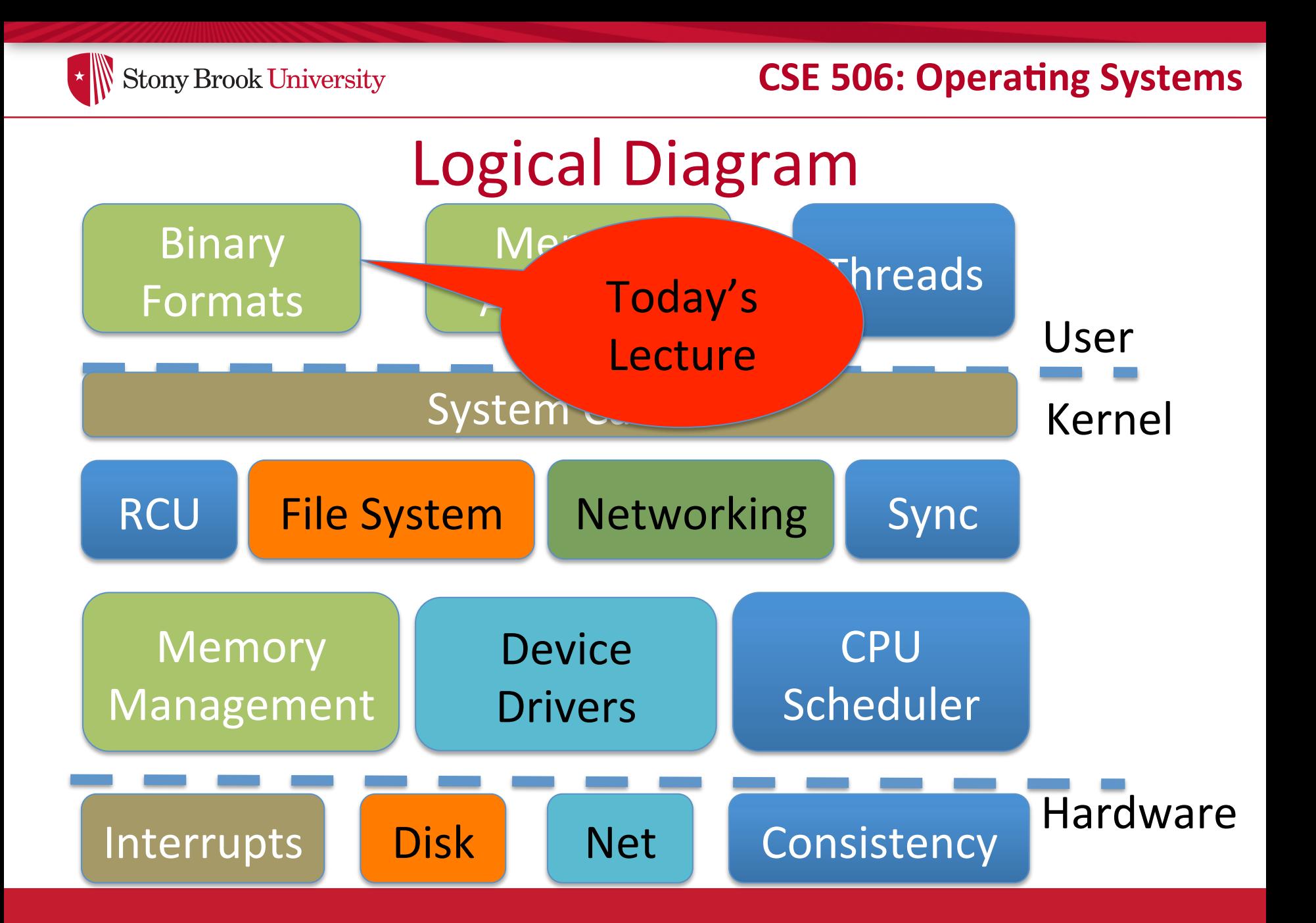

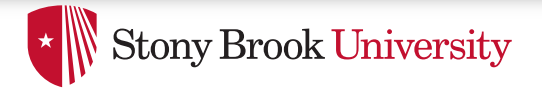

### Review

- We've seen how paging and segmentation work on x86
	- $-$  Maps logical addresses to physical pages
	- $-$  These are the low-level hardware tools
- This lecture: build up to higher-level abstractions
- Namely, the process address space

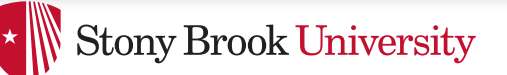

# Definitions (can vary)

- Process is a virtual address space
	- $-1+$  threads of execution work within this address space
- A process is composed of:
	- Memory-mapped files
		- Includes program binary
	- $-$  Anonymous pages: no file backing
		- When the process exits, their contents go away

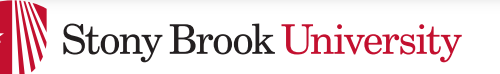

## Address Space Layout

- Determined (mostly) by the application
- Determined at compile time
	- $-$  Link directives can influence this
		- See kern/kernel.Id in JOS; specifies kernel starting address
- OS usually reserves part of the address space to map itself
	- Upper GB on x86 Linux
- Application can dynamically request new mappings from the OS, or delete mappings

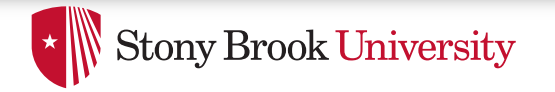

**CSE 506: Operating Systems** 

## Simple Example

#### Virtual Address Space

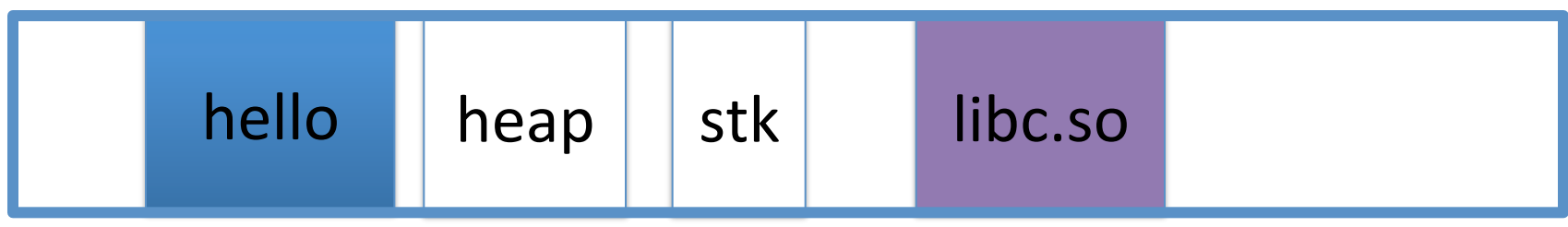

0 0xffffffff 

- "Hello world" binary specified load address
- Also specifies where it wants libc
- Dynamically asks kernel for "anonymous" pages for its heap and stack

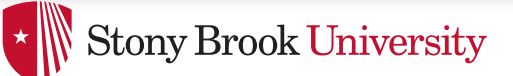

## In practice

- You can see (part of) the requested memory layout of a program using  $\text{Id}$ :
- **\$ ldd /usr/bin/git**

 **linux-vdso.so.1 => (0x00007fff197be000)** 

 **libz.so.1 => /lib/libz.so.1** 

**(0x00007f31b9d4e000)** 

 **libpthread.so.0 => /lib/libpthread.so.0** 

**(0x00007f31b9b31000)** 

 **libc.so.6 => /lib/libc.so.6 (0x00007f31b97ac000)** 

 **/lib64/ld-linux-x86-64.so.2 (0x00007f31b9f86000)** 

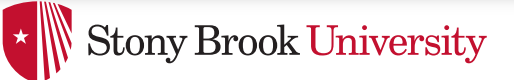

## Problem 1: How to represent in the kernel?

- What is the best way to represent the components of a process?
	- $-$  Common question: is mapped at address  $x$ ?
		- Page faults, new memory mappings, etc.
- Hint: a 64-bit address space is seriously huge
- Hint: some programs (like databases) map tons of data
	- Others map very little
- No one size fits all

## Sparse representation

- Naïve approach might make a big array of pages
	- $-$  Mark empty space as unused
	- $-$  But this wastes OS memory
- Better idea: only allocate nodes in a data structure for memory that is mapped to something
	- $-$  Kernel data structure memory use proportional to complexity of address space!

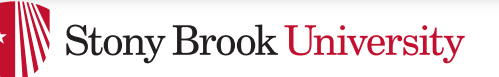

#### Linux: vm area struct

- Linux represents portions of a process with a vm area struct, or vma
- Includes:
	- $-$  Start address (virtual)
	- $-$  End address (first address after vma)  $-$  why?
		- Memory regions are page aligned
	- $-$  Protection (read, write, execute, etc) implication?
		- Different page protections means new yma
	- $-$  Pointer to file (if one)
	- Other bookkeeping

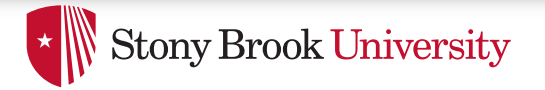

## Simple list representation

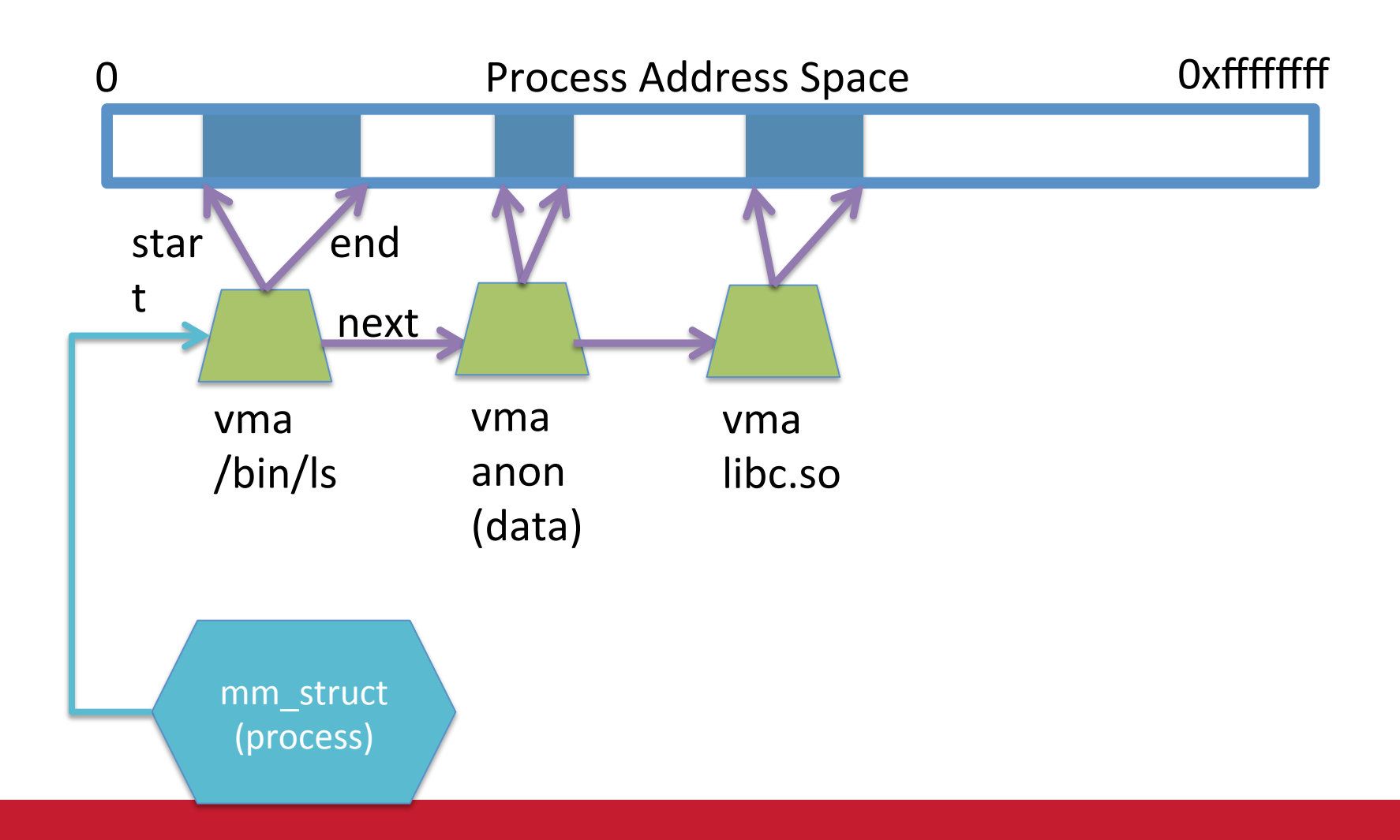

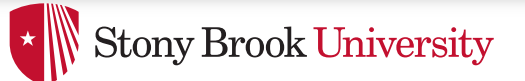

## Simple list

- Linear traversal  $O(n)$ 
	- $-$  Shouldn't we use a data structure with the smallest O?
- Practical system building question:
	- What is the common case?
	- $-$  Is it past the asymptotic crossover point?
- If tree traversal is O(log n), but adds bookkeeping overhead, which makes sense for:
	- $-10$  vmas:  $log 10 = \approx 3$ ;  $10/2 = 5$ ; Comparable either way
	- $-100$  vmas: log 100 starts making sense

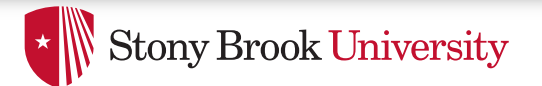

#### **CSE 506: Operating Systems**

#### Common cases

- Many programs are simple
	- Only load a few libraries
	- Small amount of data
- Some programs are large and complicated
	- Databases
- Linux splits the difference and uses both a list and a red-black tree

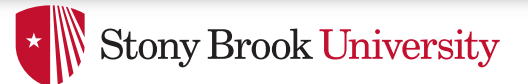

#### **CSE 506: Operating Systems**

### Red-black trees

- (Roughly) balanced tree
- Read the wikipedia article if you aren't familiar with them
- Popular in real systems
	- $-$  Asymptotic  $==$  worst case behavior
		- Insertion, deletion, search: log n
		- Traversal: n

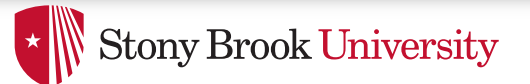

## Optimizations

- Using an RB-tree gets us logarithmic search time
- Other suggestions?
- Locality: If I just accessed region x, there is a reasonably good chance I'll access it again
	- $-$  Linux caches a pointer in each process to the last vma looked up
	- $-$  Source code (mm/mmap.c) claims 35% hit rate

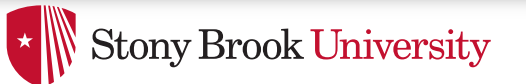

## Memory mapping recap

- VM Area structure tracks regions that are mapped
	- $-$  Efficiently represent a sparse address space
	- On both a list and an RB-tree
		- Fast linear traversal
		- Efficient lookup in a large address space
	- $-$  Cache last lookup to exploit temporal locality

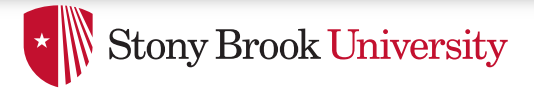

#### Linux APIs

- mmap(void \*addr, size t length, int prot, int flags, int fd, off t offset);
- munmap(void \*addr, size t length);
- How to create an anonymous mapping?
- What if you don't care where a memory region goes (as long as it doesn't clobber something else)?

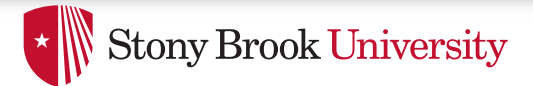

## Example 1:

- Let's map a 1 page (4k) anonymous region for data, read-write at address 0x40000
- mmap(0x40000, 4096, PROT\_READ|PROT\_WRITE, MAP\_ANONYMOUS, -1, 0);

 $-$  Why wouldn't we want exec permission?

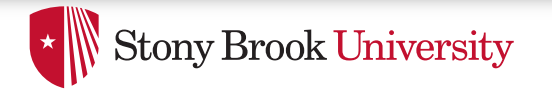

**CSE 506: Operating Systems** 

#### Insert at 0x40000

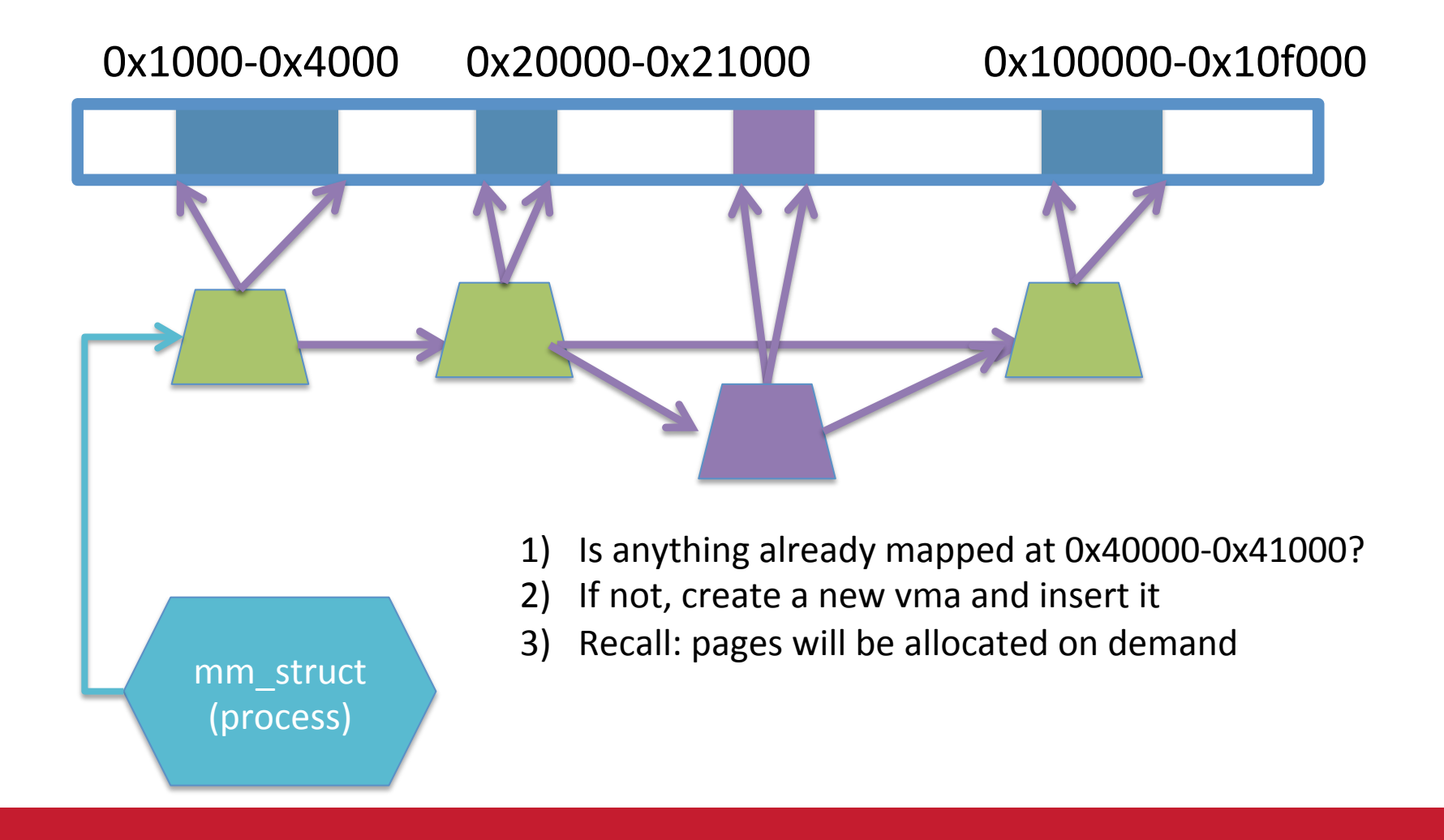

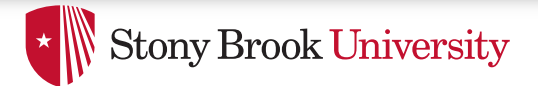

## Scenario 2

- What if there is something already mapped there with read-only permission?
	- Case 1: Last page overlaps
	- Case 2: First page overlaps
	- $-$  Case 3: Our target is in the middle

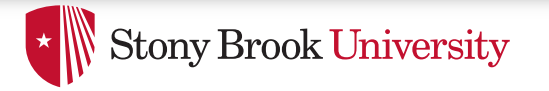

**CSE 506: Operating Systems** 

#### Case 1: Insert at 0x40000

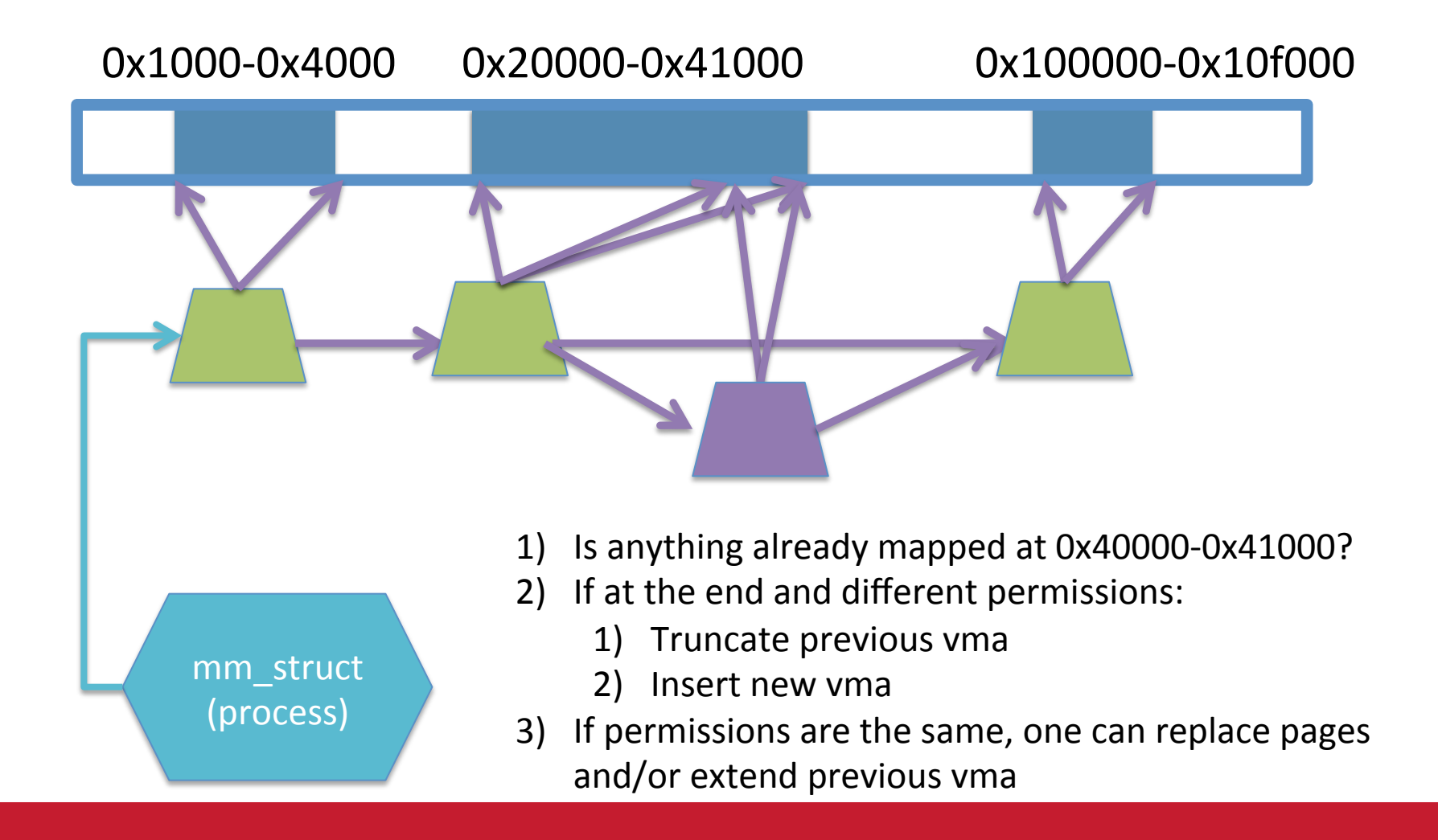

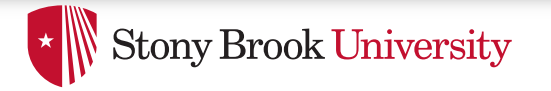

**CSE 506: Operating Systems** 

#### Case 3: Insert at 0x40000

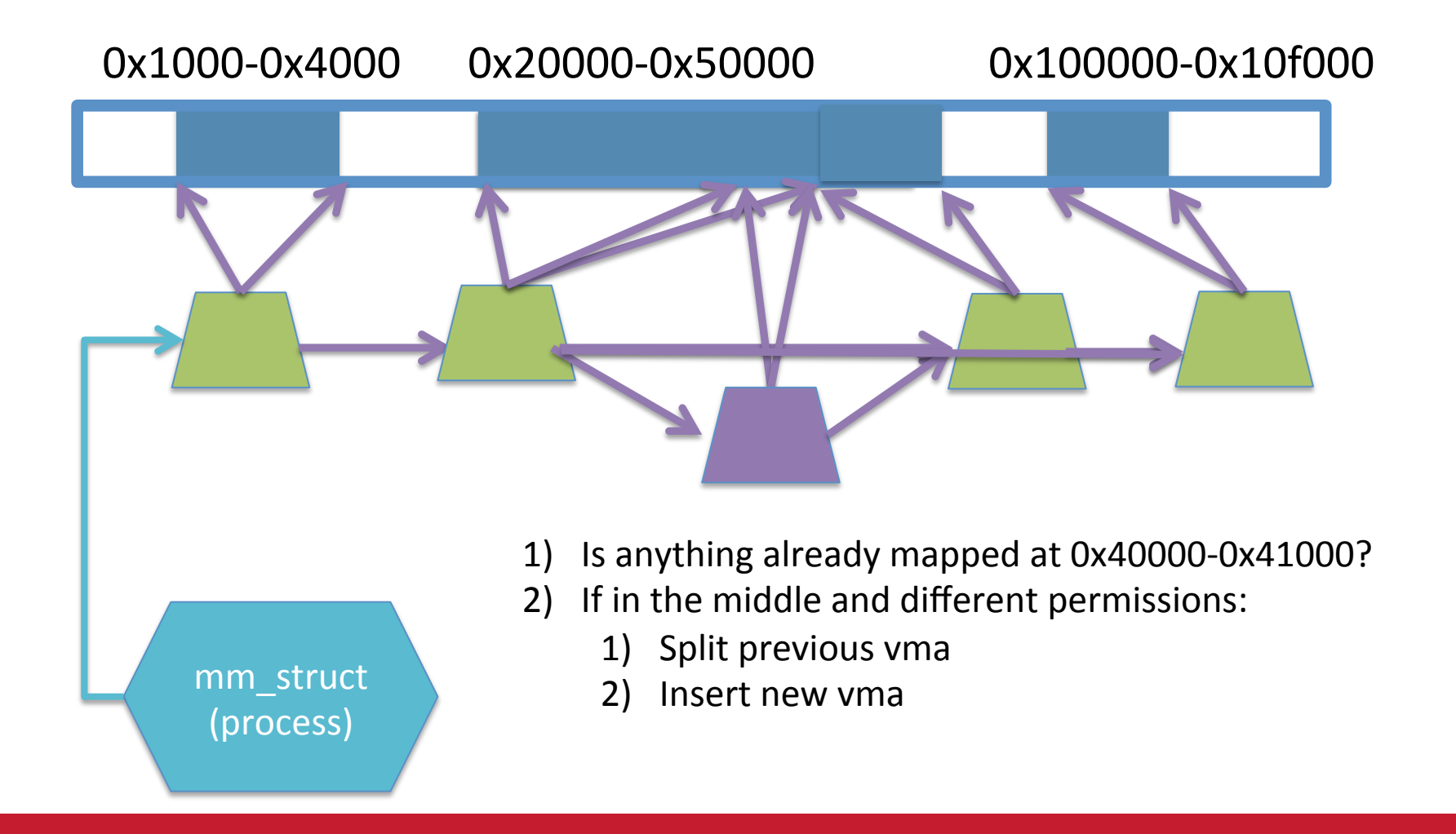

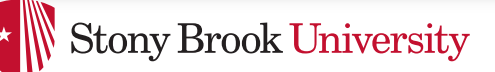

# Demand paging

- Creating a memory mapping (vma) doesn't necessarily allocate physical memory or setup page table entries
	- $-$  What mechanism do you use to tell when a page is needed?
- It pays to be lazy!
	- $-$  A program may never touch the memory it maps.
		- Examples?
			- $-$  Program may not use all code in a library
	- $-$  Save work compared to traversing up front
	- Hidden costs? Optimizations?
		- Page faults are expensive; heuristics could help performance

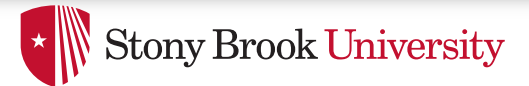

## Unix fork()

- Recall: this function creates and starts a copy of the process; identical except for the return value
- Example:

```
int pid = fork();
```
if (pid ==  $0)$  {

// child code

- } else if (pid > 0) {
	- // parent code
- } else // error

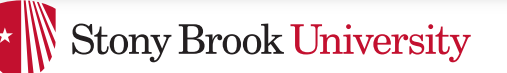

**CSE 506: Operating Systems** 

## Copy-On-Write (COW)

- Naïve approach would march through address space and copy each page
	- $-$  Most processes immediately  $exec()$  a new binary without using any of these pages
	- $-$  Again, lazy is better!

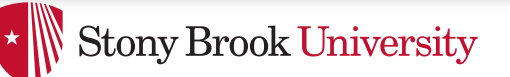

## How does COW work?

- Memory regions:
	- $-$  New copies of each vma are allocated for child during fork
	- $-$  As are page tables
- Pages in memory:
	- $-$  In page table (and in-memory representation), clear write bit, set COW bit
		- Is the COW bit hardware specified?
		- No, OS uses one of the available bits in the PTE
	- $-$  Make a new, writeable copy on a write fault

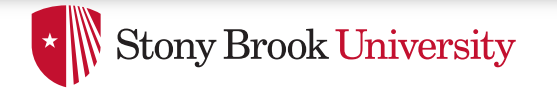

#### **CSE 506: Operating Systems**

#### **New Topic: Stacks**

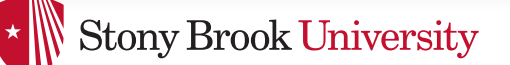

## Idiosyncrasy 1: Stacks Grow Down

- In Linux/Unix, as you add frames to a stack, they actually decrease in virtual address order
- Example:

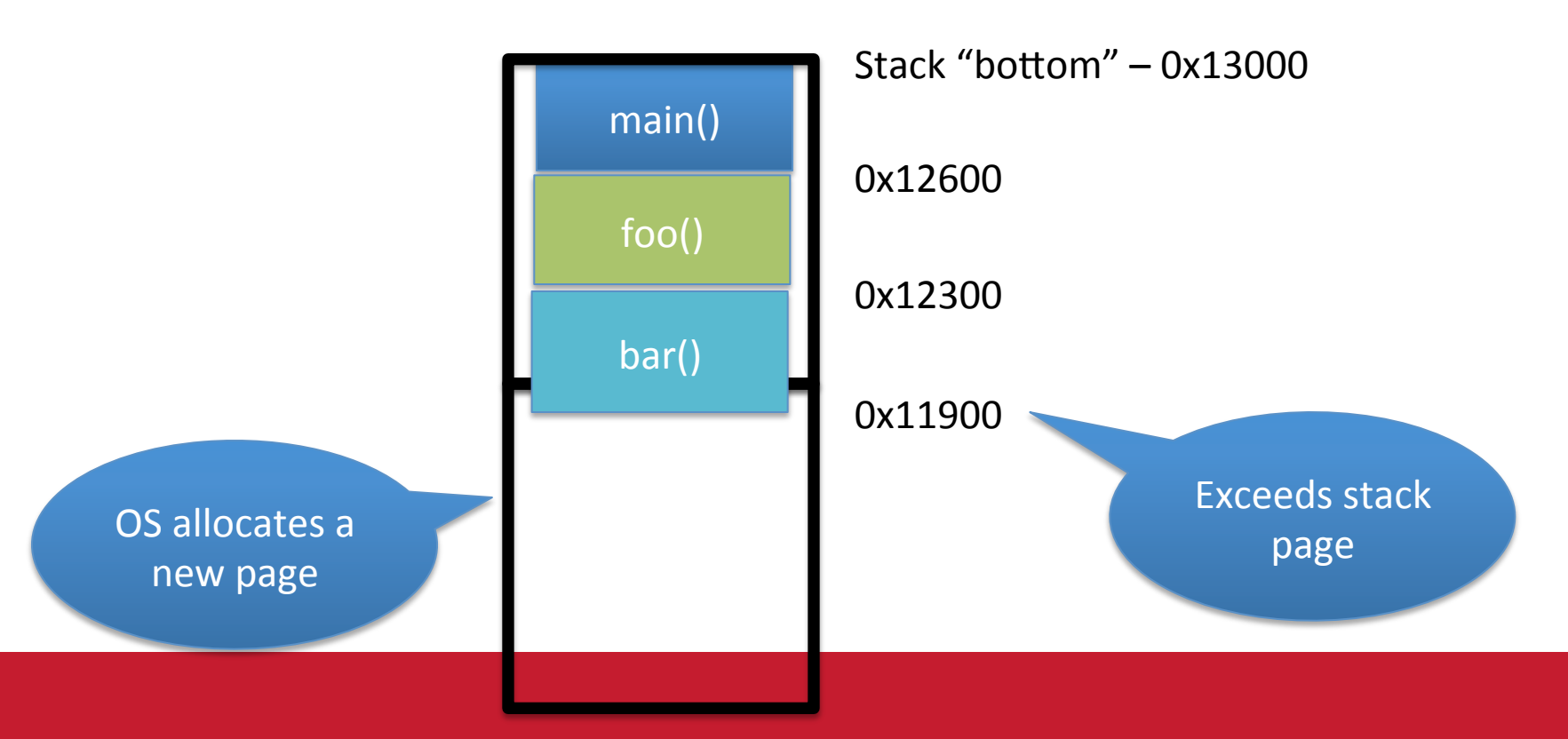

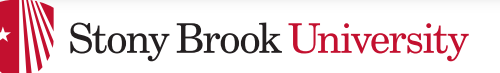

## Problem 1: Expansion

- Recall: OS is free to allocate any free page in the virtual address space if user doesn't specify an address
- What if the OS allocates the page below the "top" of the stack?
	- $-$  You can't grow the stack any further
	- $-$  Out of memory fault with plenty of memory spare
- OS must reserve stack portion of address space
	- $-$  Fortunate that memory areas are demand paged

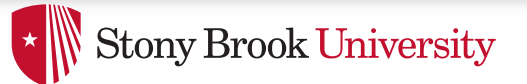

## Feed 2 Birds with 1 Scone

- Unix has been around longer than paging
	- $-$  Remember data segment abstraction?
	- $-$  Unix solution:

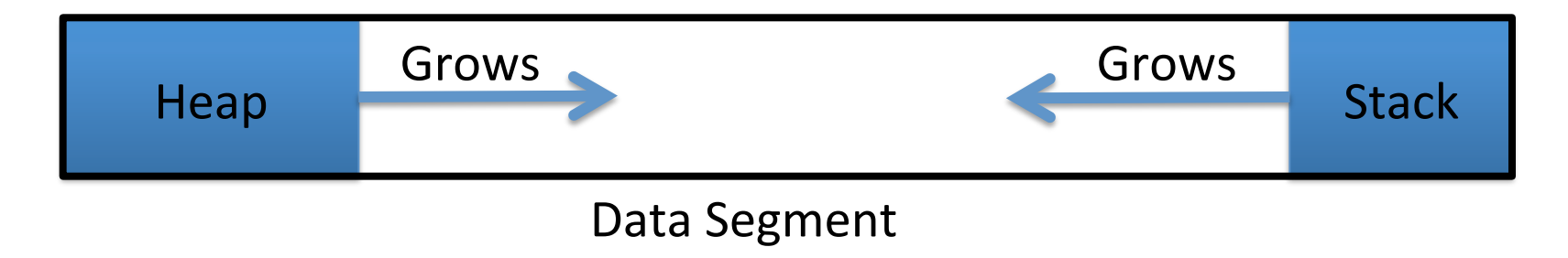

- Stack and heap meet in the middle
	- $-$  Out of memory when they meet

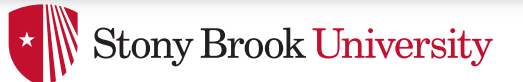

## But now we have paging

- Unix and Linux still have a data segment abstraction  $-$  Even though they use flat data segmentation!
- sys\_brk() adjusts the endpoint of the heap
	- $-$  Still used by many memory allocators today

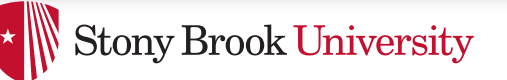

## Windows Comparison

- LPVOID VirtualAllocEx( in HANDLE hProcess, in opt LPVOID lpAddress, in SIZE T dwSize, in DWORD flAllocationType, in DWORD flProtect);
- Library function applications program to
	- $-$  Provided by ntdll.dll  $-$  the rough equivalent of Unix libc
	- $-$  Implemented with an undocumented system call

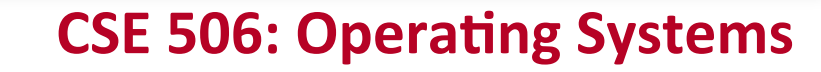

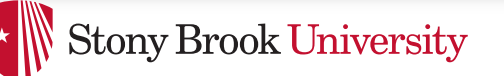

#### Windows Comparison

• LPVOID VirtualAllocEx( in HANDLE hProcess,

in opt LPVOID lpAddress, in SIZE T dwSize, in DWORD flAllocationType, in DWORD flProtect);

- Programming environment differences:
	- $-$  Parameters annotated ( \_\_out, \_\_in\_opt, etc), compiler checks
	- $-$  Name encodes type, by convention
	- $-$  dwSize must be page-aligned (just like mmap)

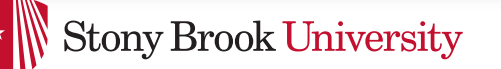

#### **CSE 506: Operating Systems**

### Windows Comparison

• LPVOID VirtualAllocEx( in HANDLE hProcess,

in opt LPVOID lpAddress, in SIZE T dwSize, in DWORD flAllocationType, in DWORD flProtect);

- Different capabilities
	- $-$  hProcess doesn't have to be you! Pros/Cons?
	- $-$  flAllocationType  $-$  can be reserved or committed
		- And other flags

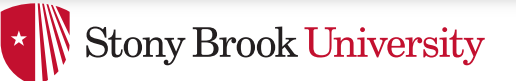

## Reserved memory

- An explicit abstraction for cases where you want to prevent the OS from mapping anything to an address region
- To use the region, it must be remapped in the committed state
- Why?
	- $-$  My speculation: Gives the OS more information for advanced heuristics than demand paging

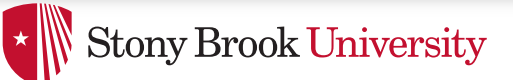

## Part 1 Summary

- Understand what a vma is, how it is manipulated in kernel for calls like mmap
- Demand paging, COW, and other optimizations
- brk and the data segment
- Windows VirtualAllocEx() vs. Unix mmap()

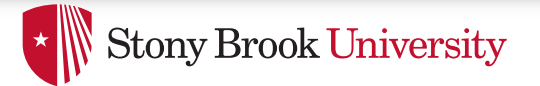

## Part 2: Program Binaries

- How are address spaces represented in a binary file?
- How are processes loaded?

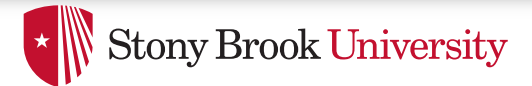

### Linux: ELF

- Executable and Linkable Format
- Standard on most Unix systems
	- And used in JOS
	- $-$  You will implement part of the loader in lab 3
- 2 headers:
	- Program header: 0+ segments (memory layout)
	- $-$  Section header: 0+ sections (linking information)

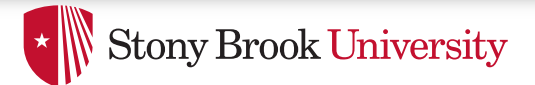

## Helpful tools

- readelf Linux tool that prints part of the elf headers
- objdump  $-$  Linux tool that dumps portions of a binary
	- $-$  Includes a disassembler; reads debugging symbols if present

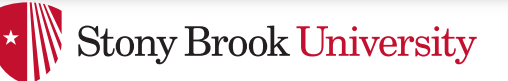

## Key ELF Segments

- For once, not the same thing as hardware segmentation
	- $-$  Similar idea, though
- $text$  Where read/execute code goes
	- $-$  Can be mapped without write permission
- $data$  Programmer initialized read/write data  $-$  Ex: a global int that starts at 3 goes here
- $\Delta$ bss Uninitialized data (initially zero by convention)
- Many other segments

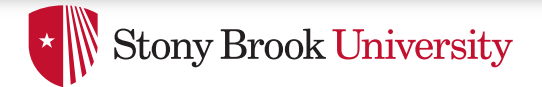

### Sections

- Also describe text, data, and bss segments
- Plus:
	- $-$  Procedure Linkage Table (PLT)  $-$  jump table for libraries
	- $-$  .rel.text  $-$  Relocation table for external targets
	- $-$  .symtab Program symbols

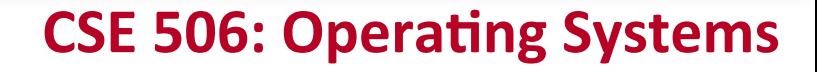

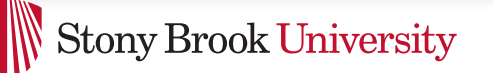

## How ELF Loading Works

- execve $("foo", ...)$
- Kernel parses the file enough to identify whether it is a supported format
	- $-$  Kernel loads the text, data, and bss sections
- ELF header also gives first instruction to execute
	- $-$  Kernel transfers control to this application instruction

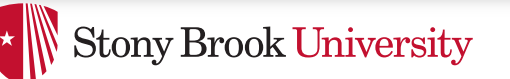

## Static vs. Dynamic Linking

- Static Linking:
	- $-$  Application binary is self-contained
- Dynamic Linking:
	- $-$  Application needs code and/or variables from an external library
- How does dynamic linking work?
	- $-$  Each binary includes a "jump table" for external references
	- $-$  Jump table is filled in at run time by the loader

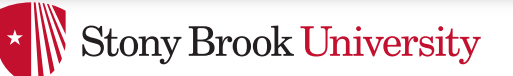

## Jump table example

- Suppose I want to call foo() in another library
- Compiler allocates an entry in the jump table for foo  $-$  Say it is index 3, and an entry is 8 bytes
- Compiler generates local code like this:

– **mov rax, 24(rbx) // rbx points to the // jump table** 

– **call \*rax**

• Loader initializes the jump tables at runtime

# Dynamic Linking (Overview)

- Rather than loading the application, load the loader (Id.so), give the loader the actual program as an argument
- Kernel transfers control to loader (in user space)
- Loader:
	- $-$  1) Walks the program's ELF headers to identify needed libraries
	- $-$  2) Issue mmap() calls to map in said libraries
	- $-$  3) Fix the jump tables in each binary
	- $-$  4) Call main()

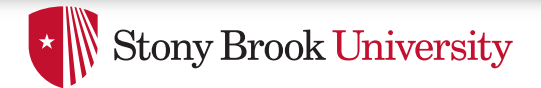

#### Recap

- Understand basics of program loading
- OS does preliminary executable parsing, maps in program and maybe dynamic linker
- Linker does needed fixup for the program to work

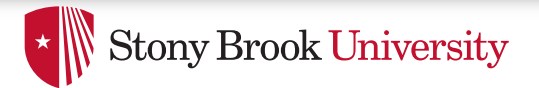

## Summary

- We've seen a lot of details on how programs are represented:
	- $-$  In the kernel when running
	- On disk in an executable file
	- $-$  And how they are bootstrapped in practice
- Will help with lab 3